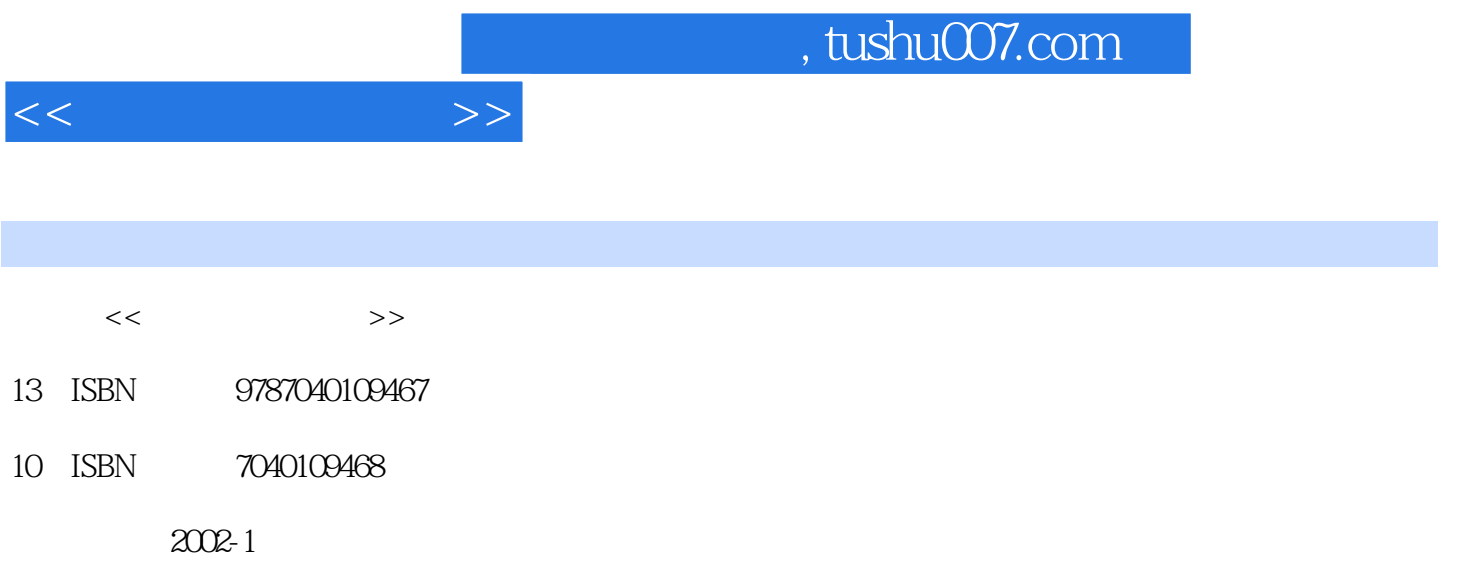

页数:335

PDF

更多资源请访问:http://www.tushu007.com

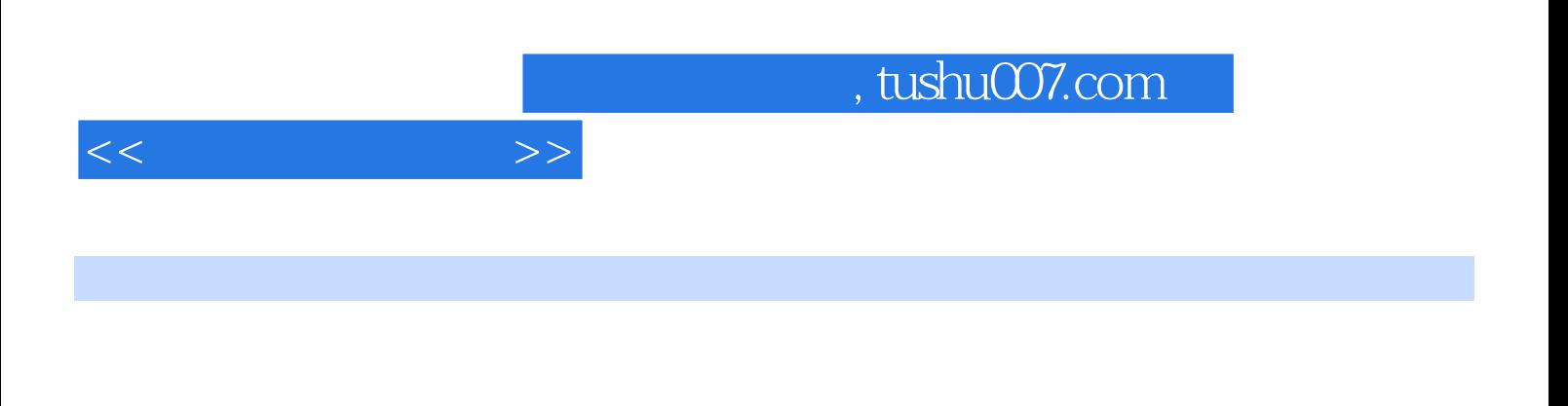

 $\mathbf I$ 

Photoshop CorelDraw 3DS MAx

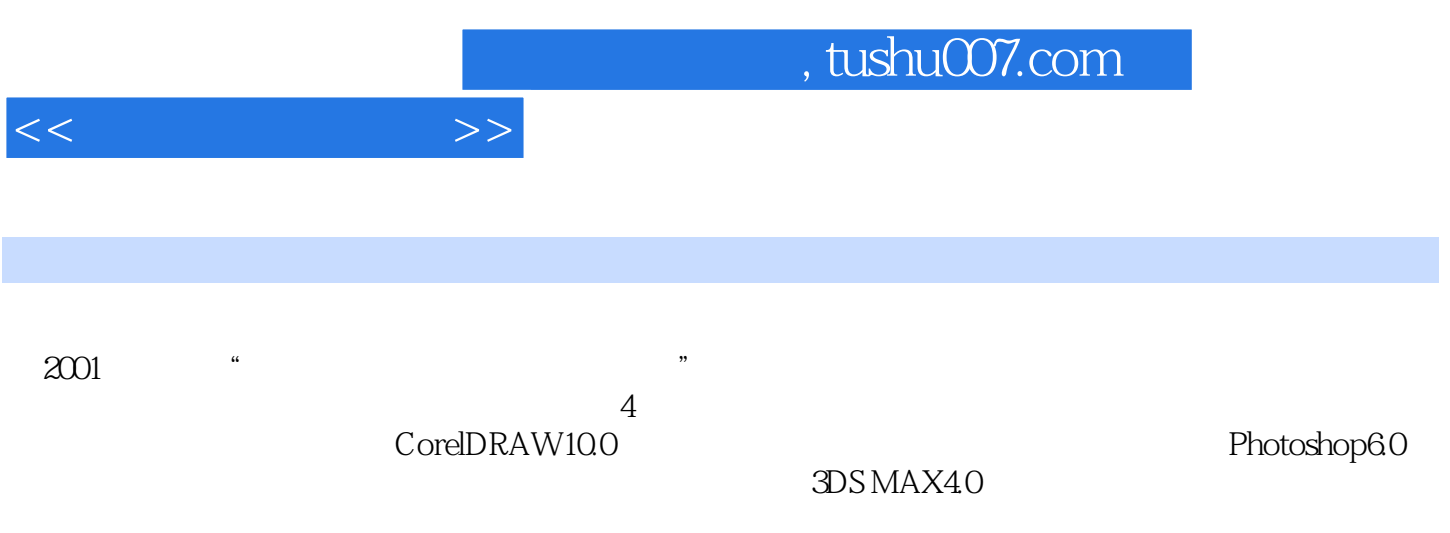

 $1.1$   $1.2$   $1.3$  $1.4$  $2.1 \qquad \qquad \text{---} \qquad \qquad 2.2 \qquad \qquad \text{CoreIDRAW}$ l CorelDRAw 3.1 CorelDRAW 3.2 CorelDRAW10.0 3.3 CorelDRAw 3.4 CorelDRAW 4.3 4.4 4.5 4.1 4.2 4.6  $43$   $44$   $45$   $46$   $51$   $52'$  $1 \t 2 \t 51 \t 52$  $53$  3 61 62 的设置实例4 图章 的制作实例5 版式设计练习题第七章 特殊效果7.1 调和效果7.2 轮廓图效果7.3 交互式 1.4 1.5 1.6 1.7 1.8 1.9 1.1 0<br>3 81 1 82 83 84 **6** 81 82 8.3 8.4  $7$  expecting  $9.1$  expecting  $9.2$ edges by the 9.4 to the 8 state of the 1Swatch state of the 1Swatch state of the 1Swatch state of the 1Swatch  $\begin{array}{cccc}\n & & & & & & & & \n\end{array}$  a 1<br>
Photoshop6.0 Photoshop<br>
2.1 Photoshop<br>  $\begin{array}{cccc}\n & & & & \n0.1 \text{Photoshop} \\
 & & 10.1 \text{Photoshop} \\
 & & 11.2 \text{ g}\n\end{array}$  $10.3$   $11.1$   $11.2$   $9$  $12.1$   $12.2$   $12.3$  $10$  and  $131$  and  $132$  and  $133$  and  $-$ 13.4 13.5 13.6 13.7 13.8 13.8 13.9 11 MUSIC 12 13 13 14.1  $142$  14.3  $144$  14 15.1 15.2 15.3 15.4 15.4 15 16.1 16.2 16.1 17  $17.1$   $17.2$   $2CD$   $3$  $\begin{array}{ccc} 17.2 & 2\, \text{CD} & 3 \\ \text{3DSMAX40} & \text{3DSMAX40} & \text{3DSMAX40} \\ \text{3DSMAX40} & \text{3DSMAX40} \end{array}$  $3DSMAX40$   $3DSMAX40$ 3DS MAX CoreIDRAW Photoshop

 $<<$  the set of  $>>$ 

*Page 4*

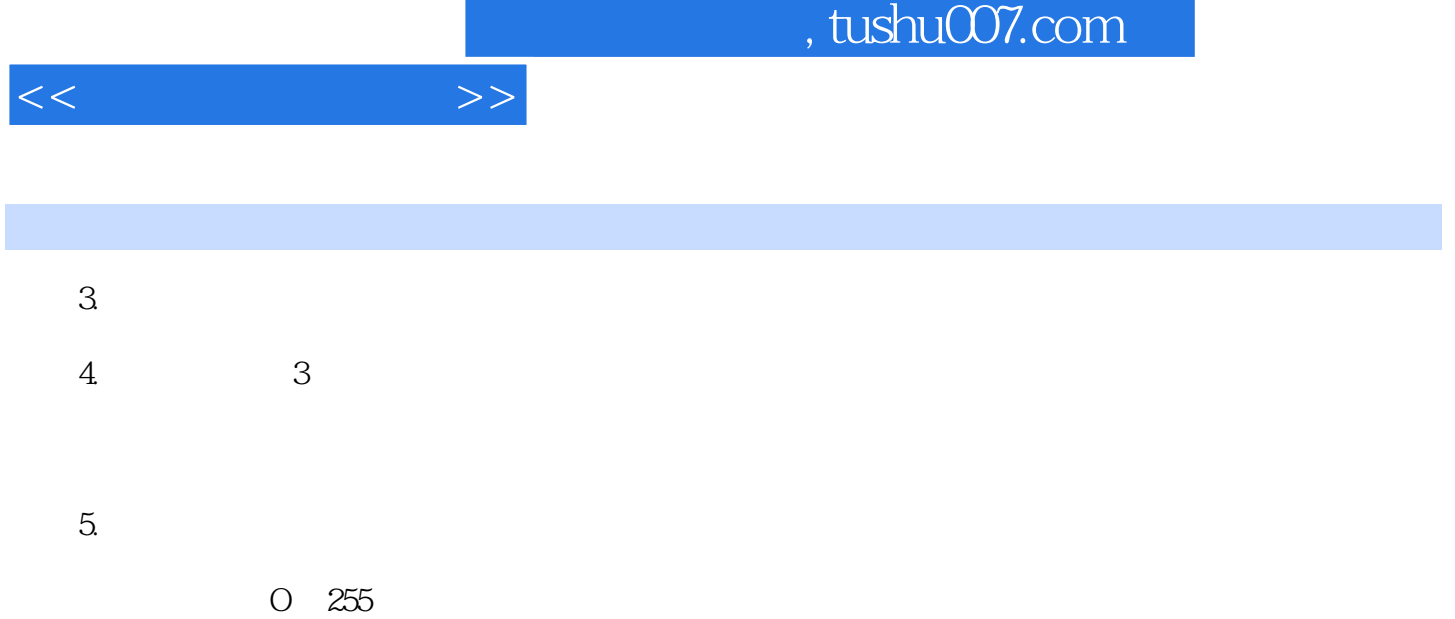

ī

## $6.$

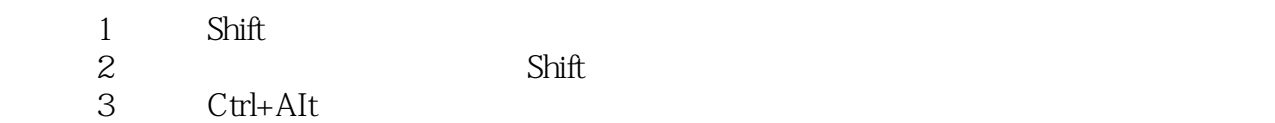

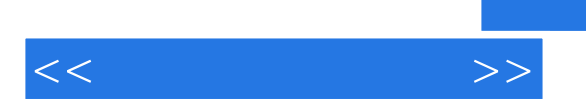

Photoshop CorelDraw 3DS MAx

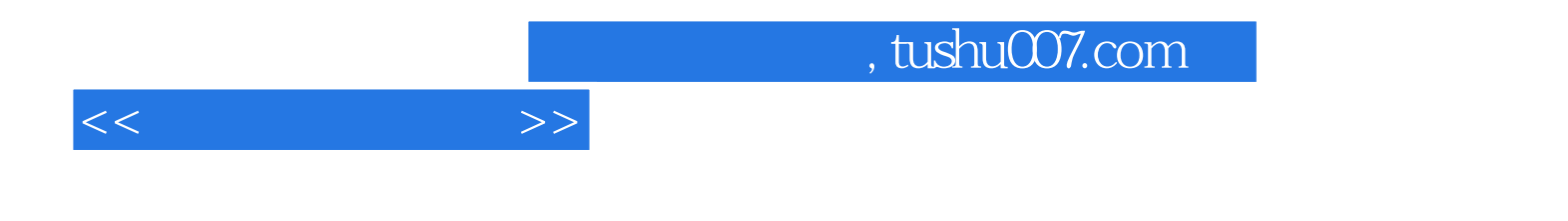

本站所提供下载的PDF图书仅提供预览和简介,请支持正版图书。

更多资源请访问:http://www.tushu007.com